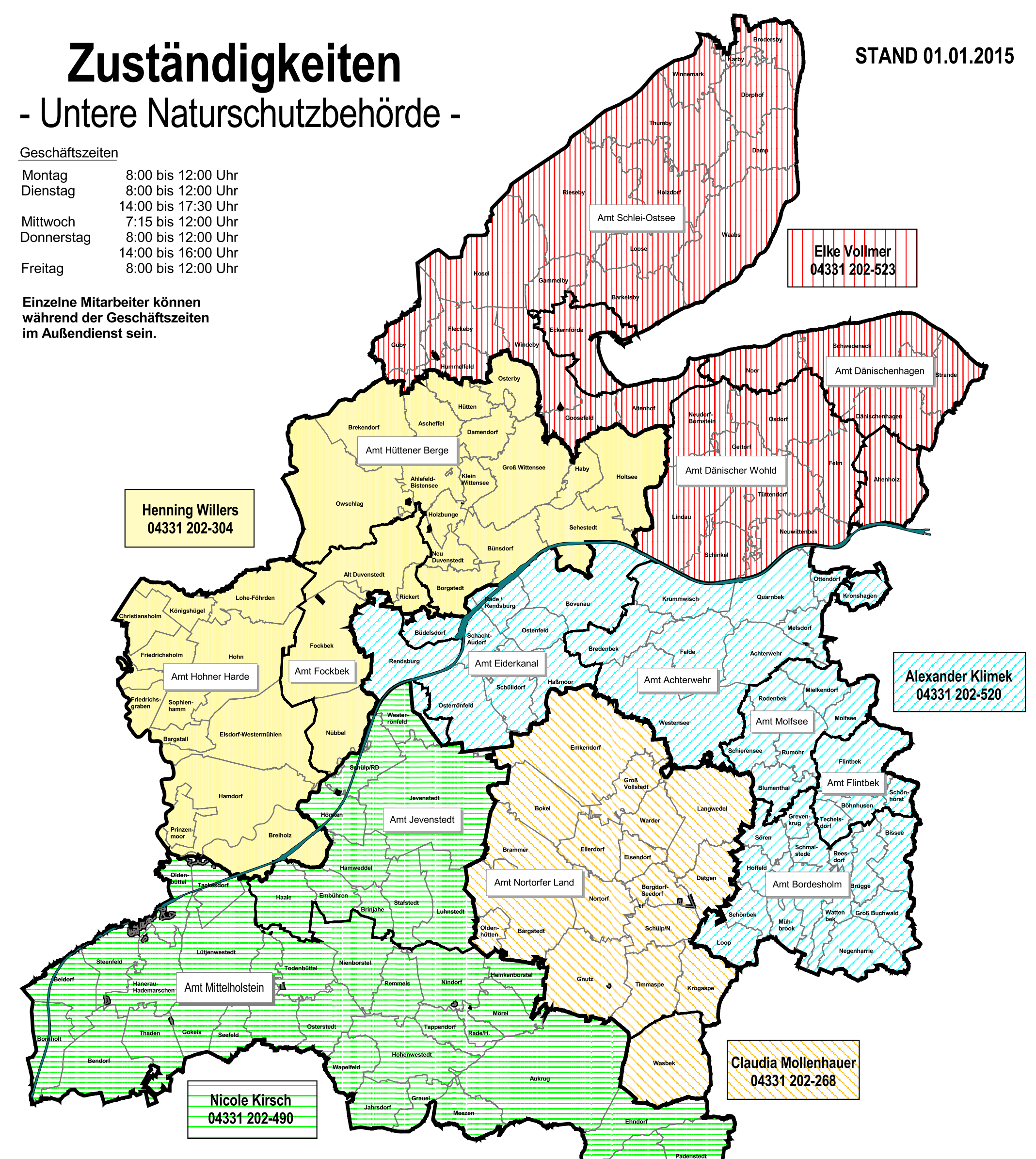

## Fachgruppenleitung:<br>Herr Falk Hurrelmann 04331 202-576 Frau Iris Stoffregen 04331 202-668

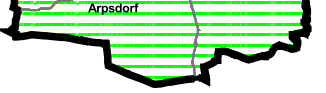

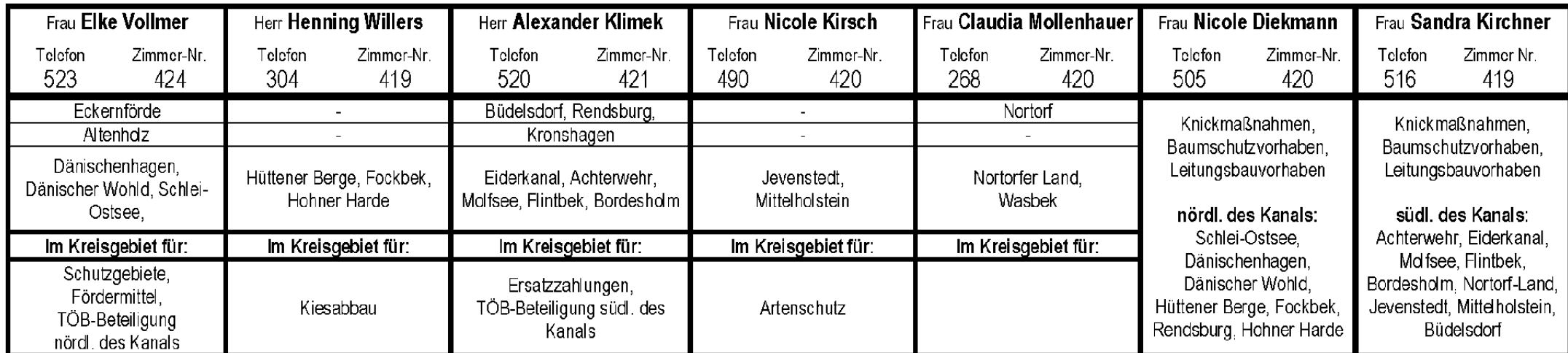